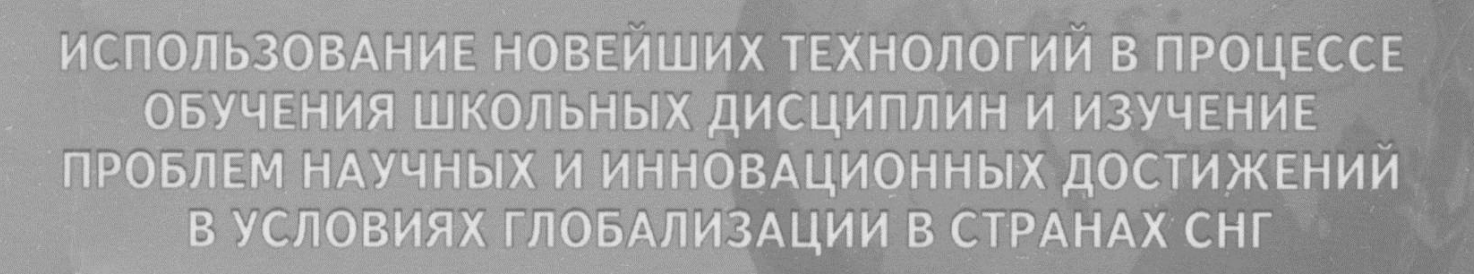

ИСТИФОДАИ ТЕХНОЛОГИЯИ НАВИН ДАР ТАЪЛИМИ ФАНХОИ МАКТАБИ ВА **ПРОБЛЕМАХОИ ОМУЗИШИ ДАСТОВАРДХОИ** ИЛМИ ВА ИННОВАТСИОНИ ДАР ШАРОИТИ ЧАХОНИШАВЙ ДАР КИШВАРХОИ ИДМ

**Edited with the trial version of Foxit Advanced PDF Editor To remove this notice, visit: [www.foxitsoftware.com/shopping](http://www.foxitsoftware.com/shopping)**

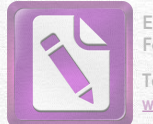

Edited with the trial version of Foxit Advanced PDF Editor To remove this notice, visit:

## ЭТНОКУЛЬТУРНОЕ ВОСПИТАНИЕ ШКОЛЬНИКОВ В УСЛОВИЯХ ГЛОБАЛИЗАЦИИ

(Болбас Валерий Сергеевич, омузгори муассисан таълимии «Мозырский государственный педагогический универститет имени И. П. Шамякина» ш. Мозир, Чумхурии Беларус)

Глобализация, охватывающая все сферы человеческого бытия, представляет собой реальность с достаточно противоречивым характером. Как бы к ней не относиться, надо признать, что в целом она содержит перспективы развития цивилизации.

В то же время исторические неизбежные глобализационные процессы вносят существенные поправки в развитие традиционно-национальных культур. По сути, происходит затушевывание национально-культурной самобытности, навязывание извне социокультурных ценностей небольшого числа индустриально развитых государств, что не просто обедняет мировую культуру, а вносит существенную социальную напряженность. Шаблонные схемы глобализма, игнорирующие особенности больших и малых культур отдельных сообществ, стран и регионов, в ряде мест привели и приводят к серьезным этническим конфликтам, перечеркивающим прагматизм и утилитаризм, казалось бы, хорошо просчитанных направлений государственного и общественного развития.

В ответ на глобализационные проявления в культуре повсеместно параллельно с усилением универсализма поднимается значимость уникального, национально-культурного, индивидуально-личностного, наблюдается динамичный рост этнической и конфессиональной мобилизации, повышается значимость этнонациональной идентификации личности и целых сообществ актуализируется проблема формирования этнокультурной личности.

В значительной степени эта задача решается через систему образования. Непосредственная учебно-воспитательная работа образовательных учреждений, а также их координаторская деятельность со всевозможными вос-

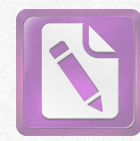

питательными институтами общества и особенно с семьей способствует сохранению, развитию и обогащению этнической культуры. Именно образование дает возможность каждому самоидентифицироваться как представителю той или иной культуры. Оно формирует в личности общегражданскую и этническую идентичность, а также межкультурную компетентность. Таким образом, образование гармонизирует личные, национальные, государственные и общечеловеческие интересы и ценности. Вот почему на школу возлагаются большие задачи по организации этнокультурного воспитания учащихся. Без глубокого и полного усвоения своей культуры человек не может приобщиться к общечеловеческим ценностям, подняться на вершины общемировых культурных достижений.

Многовековой педагогический опыт наших предков убеждает в воспитательной эффективности этнокультурных традиций своего народа. Сегодня как никогда раньше молодое поколение остро нуждается в социальных ориентирах, опирающихся на национальные ценности в русле общечеловеческой направленности. Построение воспитательного процесса на традициях этнической культуры придает ему гуманистический характер, способствует формированию ценностных ориентаций, духовнонравственной устойчивости, гражданско-патриотической позиции, этнической идентичности. Этнокультурные традиции кроме всего прочего пробуждают у воспитанников генетическую память, обеспечивают межпоколенную преемственность, способствуют значительному повышению результативности воспитательного процесса.

Структурно организация этнокультурной воспитательной работы с молодежью должна вестись по трем направлениям: знание и принятие истории своего народа, идентификация с настоящим и конструктивная деятельность по его усовершенствованию, видение ближайшего и отдаленного будущего для себя и своего сообщества.

В последние годы на постсоветском пространстве широко культивируются идеи приоритета интересов личности над интересами общества и государства в противовес

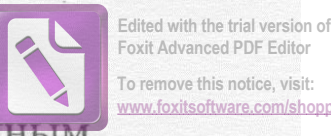

Foxit Advanced PDF Editor To remove this notice, visit:

предшествующему примату общественного над личным. Но жизнь показала, что подобные подходы, идущие в разрез с народным менталитетом, трудно приживаются.

Интерес к этнокультурным ценностям в значительной степени обусловлен общим процессом гуманизации общественного сознания. В образовании видится главный инструмент построения гуманного общества. Новое педагогическое мышление ставит воспитанника в центр педагогического процесса, создает максимально благоприятные условия для раскрытия и развития его способностей. Но без учета этнокультурного контекста жизни воспитанника невозможно формирование личности.

Этническая культура личности - это сложное системное образование, складывающееся из интеллектуального компонента (этнические, этнокультурные знания, представления, навыки), эмоционально-ценностного компонента (этническая идентификация, этнические чувства, этническое самосознание), деятельностного компонента (этническое самовоспитание, этническая социализация, этническая деятельность). Представитель каждой этнической культуры характеризуется сформированным этническим стереотипом, этническим самосознанием, образом жизни своей общности, правилами поведения и нормами этикета, характерными для данного этноса, приспособленного для конкретной природной и социокультурной среды своего обитания.

На нынешнем этапе мирового развития главной задачей этнокультурного образования является формирование общечеловеческих ценностных ориентаций на основе этнической идентификации личности. Таким образом, ориентация личности на общечеловеческие ценности через этническую культуру должна рассматриваться как важнейший принцип организации образования на современном этапе.

Этнокультурное образование ориентировано на развитие и социализацию личности как субъекта конкретного этноса и представителя мирового сообщества, способного к самоопределению в условиях современной цивили-

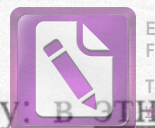

**Edited with the trial version of Foxit Advanced PDF Editor To remove this notice, visit:**

зации. Оно призвано решить триединую задачу: в этноехивос культурном плане - воспитание личности - носителя определенной культуры с высоким уровнем этнического самосознания; в межкультурном - формирование личности, знающей и уважающей культуры других народов; в поликультурном - приобщение к общечеловеческим культурным ценностям.

Этническая культура, построенная на целостности, системности мировосприятия способствует формированию гармоничной целостной личности. Наивысшим показателем уровня развития этнокультуры студентов является их готовность и способность к этнокультурной трансляции, благодаря чему сохраняется устойчивость самого этноса и обеспечивается преемственность и эффективность воспитания.

Согласно представлениям наших предков главной задачей воспитания духовной культуры являлась гармонизация внутреннего мира личности с окружающей средой. Причем, окружающая среда - это и непосредственное окружение - микрокосмос, и во вселенном масштабе - весь космос.

Нужно достаточно осторожно относиться к имеющим место тенденциям отказа от педагогического наследия советской высшей школы и ориентацию на воспитание личности западного, рыночного, индивидуалистического типа, для которого экономические интересы, материальная выгода отодвигают на второй план духовнонравственные ценности. Сегодня даже представители педагогической общественности Запада с тревогой отмечают, что такая ориентация на «свободную личность» доходит до «профессионального кретинизма», формирует человека не способного адаптироваться к истинным ценностям человечества.

Точно также неоправданная идеализация истории своего народа может создать у студентов иллюзию необходимости экстраполяции наследия предков в современную реальность. Существует опасность формирования

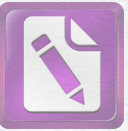

Edited with the trial version of Foxit Advanced PDF Editor To remove this notice, visit: ww.foxitsoftware.com/sho

крайне националистических, шовинистических настроений.

В формировании духовно-нравственных качеств на основе приобщения к этической культуре условно можно выделить следующие этапы: а) приобретение студентами ценностных знаний отражающих принятые в данном сообществе отношения к окружающему миру, людям, самому себе; б) формирование ценностных ориентаций к содержанию приобретенных этнокультурных знаний; в) развитие ценностных отношений к основным требованиям этнической культуры; г) организация соответствующей деятельности патриотической, экологической гуманистической направленности, характеризующейся толерантностью, самоуважением и самореализацией.

Вообще разработка системы этнокультурного воспитания должна, используя наиболее эффективные подходы современной педагогической теории и практики, предусмотреть включение этнокультурных ценностей в учебновоспитательный процесс.

Особое место должно быть отведено созданию и внедрению в учебный процесс интегрированных курсов с учетом этнокультурного компонента, авторских инновационных программ, учитывающих государственную и национально-региональную специфику. В этом плане хорошо зарекомендовали себя школьные курсы «Народоведение», «Краеведение», «Народные промыслы» и т.п., особенно результативна работа по комплексным программам типа «Народная культура», «Наследие» и др. Этнокультурное воспитание предполагает использование различных форм работы: уроки, факультативы, кружковые занятия, конкурсы, праздники, ярмарки, игры, походы, экскурсии, экспедиции. Причем, каждый отдельный урок, каждое отдельное внеклассное мероприятие, каждый педагогический подход должны быть подчинены целостности культурной жизни и органически входить в систему воспитательной работы.

Важным представляется включение в систему полезных дел, которые воспитывают школьников. Причем, де-

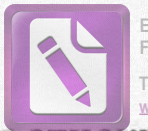

турой, этнотрадициями (например, сбор фольклора) так и внешне как бы не связанные с этнокультурой, но построенные на традиционных народных ценностях, например акция «Милосердие» - забота о престарелых людях, общественно-полезный труд, природоохранные мероприятия и т.п. Именно из народно-педагогического опыта в современную школу надо взять за основание воспитательного процесса формирование полезных привычек. В народе на эмпирическом уровне давно уже сделан вывод, который почему-то и сегодня вызывает дискуссии у ученых, что нравственность формируется на уровне подсознания, эмоций, привычек, а не на уровне знания. Знания, в первую очередь этические хоть и составляют основу нравственности, но не являются побудительной силой нравственного поведения. Лишь нравственные убеждения, взаимодействуя с нравственными чувствами, детерминируют нравственный поступок. Без эмоционального отношения к действительности, трудно формировать внутренние побуждения к соответствующему поведению.

Особое место в организации этнокультурного воспитания должна занять организация среды жизнедеятельности. Во-первых, это школьная среда, где усилиями учителей и учащихся формируется соответствующая психологическая и нравственная атмосфера. Здесь значение имеет все - от оформления интерьера до любой неформальной деятельности тем или иным образом связанной с этнокультурой. Во-вторых, это среда семьи с определенными условиями труда быта, традициями и пониманием важности задач этнокультурного воспитания. Педагогический потенциал этнокультуры семьи можно активно использовать и непосредственно в учебно-воспитательном процессе. В-третьих, это внешкольная среда с ее многочисленными взаимосвязями и отношениями. Здесь одинаково важно как нейтрализация негативных компонентов, так и актуализация и обогащение этнопедагогических средств. Влияние школы на соответствующую обстановку в каждой среде далеко неодинаково, но оно возможно и необ-186

Edited with the trial version of Foxit Advanced PDF Editor To remove this notice, visit:

ходимо. Учебные заведения должны работать не только с самим школьником, но и его ближайшим окружением.

Существуют две главные ошибки в приобщении школьников к ценностям этнической культуры. Первая заключается в эпизодичности, фрагментарности этой работы. Вторая - в отношении к этнической культуре как архаичности, «музейной редкости», ее элементами «украшаются» отдельные мероприятия и проявления современной культуры. Народной культуре чаще всего отводится место на сцене и в музее.

Модель процесса этнокультурного воспитания включает в себя цель, задачи, содержание, принципы, методы и формы, адекватные традиционно-бытовой педагогической культуре и современным педагогическим подходам. Интеграционные процессы должны пронизывать всю деятельность, приобщая школьников к культурным народным традициям. Этнокультурное воспитание строится, начиная с когнитивного освоения школьниками элементов этнической культуры, затем переходит к формированию на их основе характерному отношению к окружающему миру и к самому себе, и, наконец, завершается конкретным поведением, конкретной деятельностью, соответствующих ценностным установкам данного этноса. Схематически модель этнокультурного воспитания выглядит следующим образом:

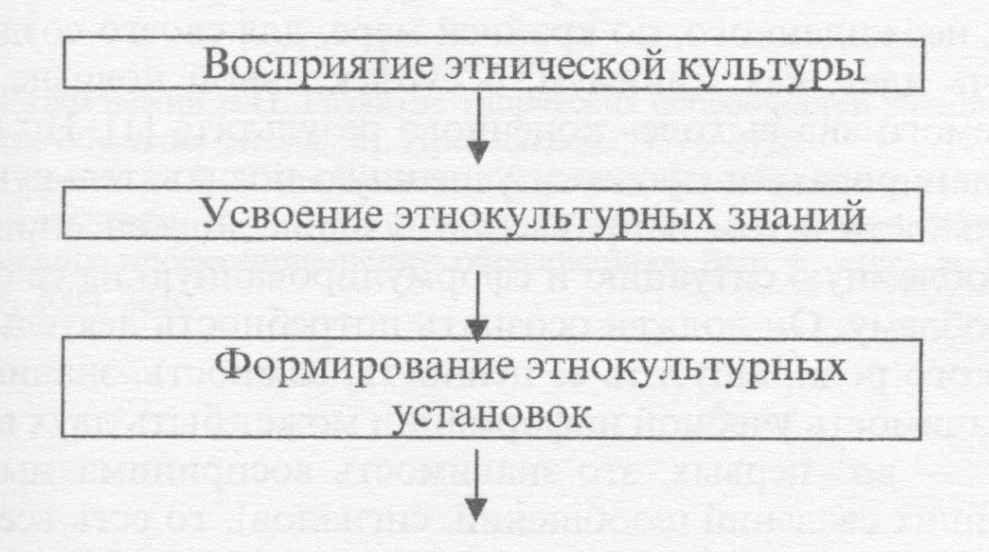

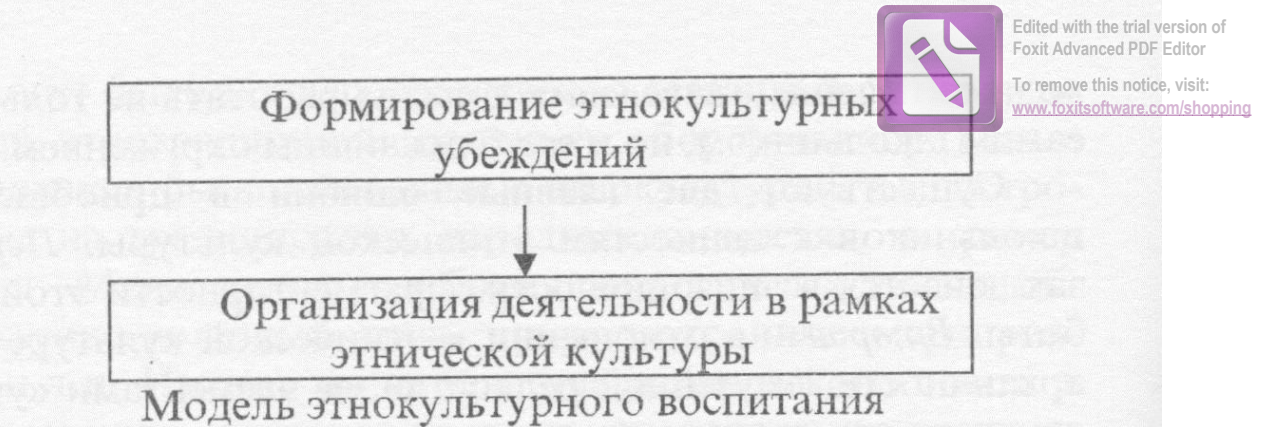

Данная модель показывает схематическую последовательность этапов этнокультурного формирования личности. Сам процесс, конечно же, происходит комплексно, непрерывно, без скачков и строгой последовательности от этапа к этапу. Так, например, формирование этнокультурных убеждений может идти параллельно с восприятием этнокультуры, а во время этнокультурной деятельности может пополняться багаж этнокультурных знаний.

## РОЛЬ И СОДЕРЖАНИЕ КОПЛЕКСНЫХ ЗАДАНИЙ ДЛЯ РАЗВИТИЯ ТВОРЧЕСКИХ ВОЗМОЖНОСТЕЙ УЧАЩИХСЯ В ОБУЧЕНИИ ФИЗИКИ (А. Умаров, номзади илмхои педагоги, декани шуъбаи

## тайёрии Донишгохи давлатии омузгории Точикистон ба номи С. Айни)

Творческие возможности в обучении связано с элементами созидания, творчества, создания чего-либо нового, неожиданного, по крайней мере, для своего создателя. Речь идет, как минимум, о субъективной новизне получаемого «на выходе» конечного результата [1]. Но чтобы спланировать и провести успешную познавательную деятельность в том направлении, ученик должен «принять» проблемную ситуацию и сформулированную на ее основе проблему. Он должен осознать потребность деятельности такого рода, ощутить ее ценность, важность, значимость. Значимость учебной информации может быть двух видов:

- во -первых, это значимость воспринимаемых сторонних сведений (сообщений, сигналов), то есть всего то-